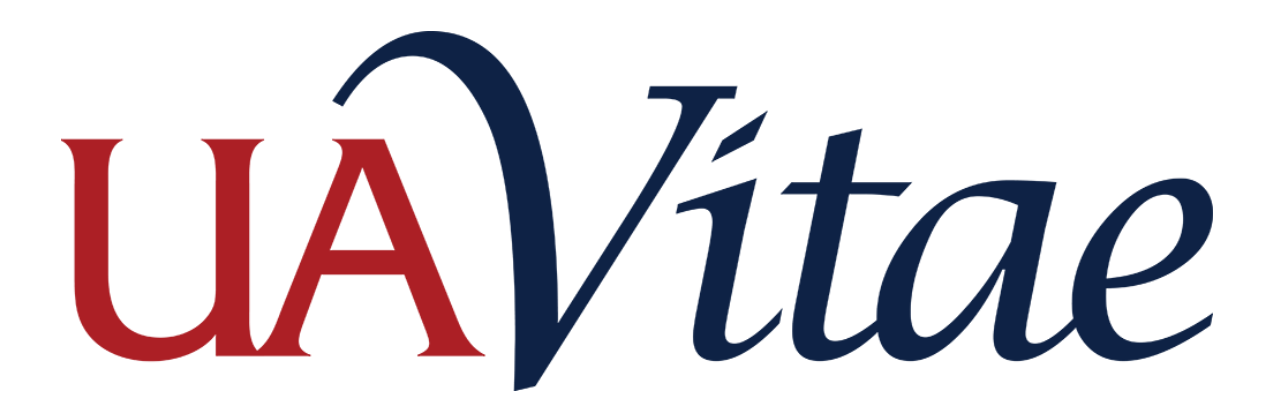

## Where to Enter Data for the College of Agriculture and Life Sciences

**1 |** Page UA Vitae: Where to Enter Data for CALS January 6, 2016

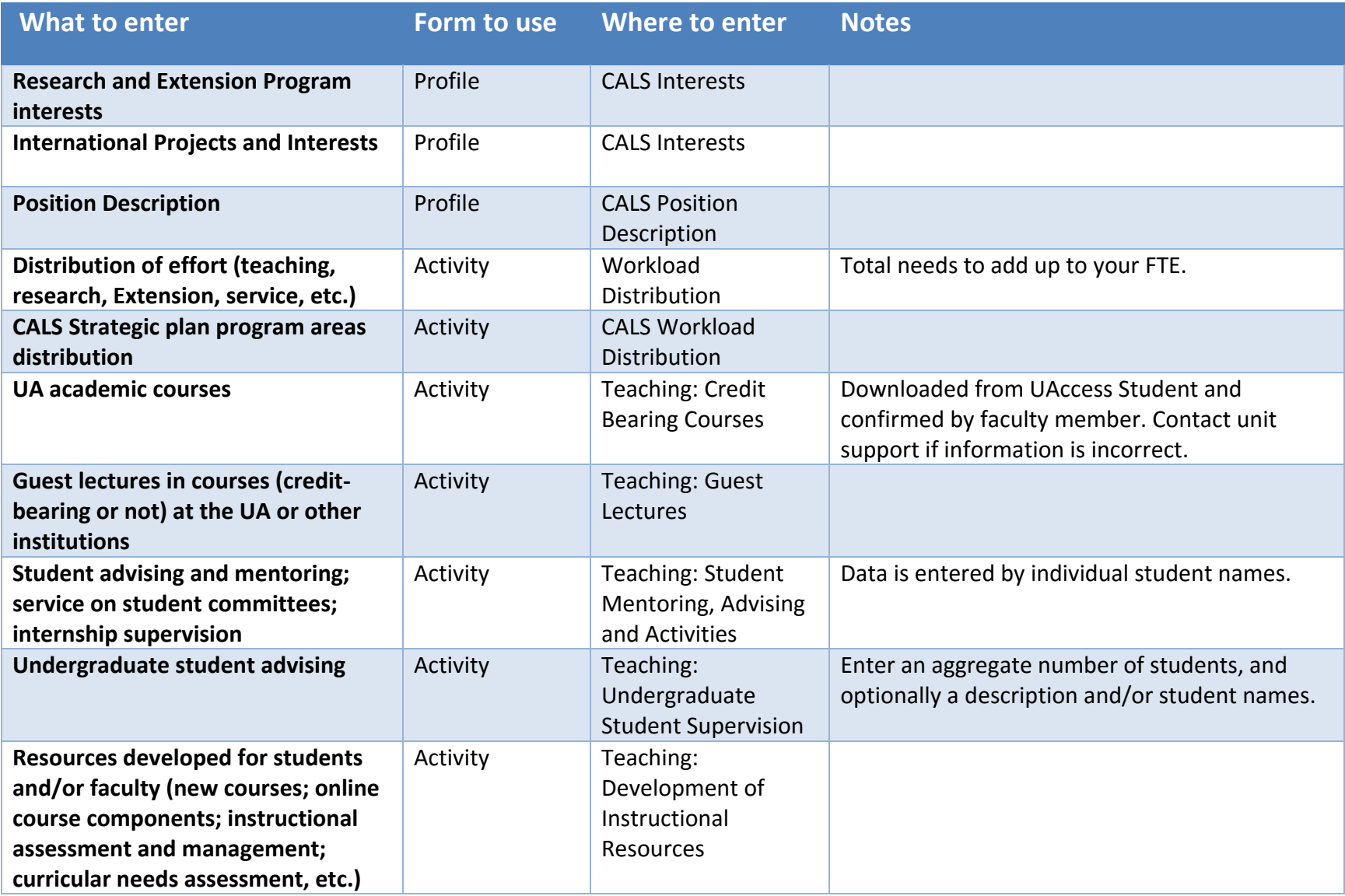

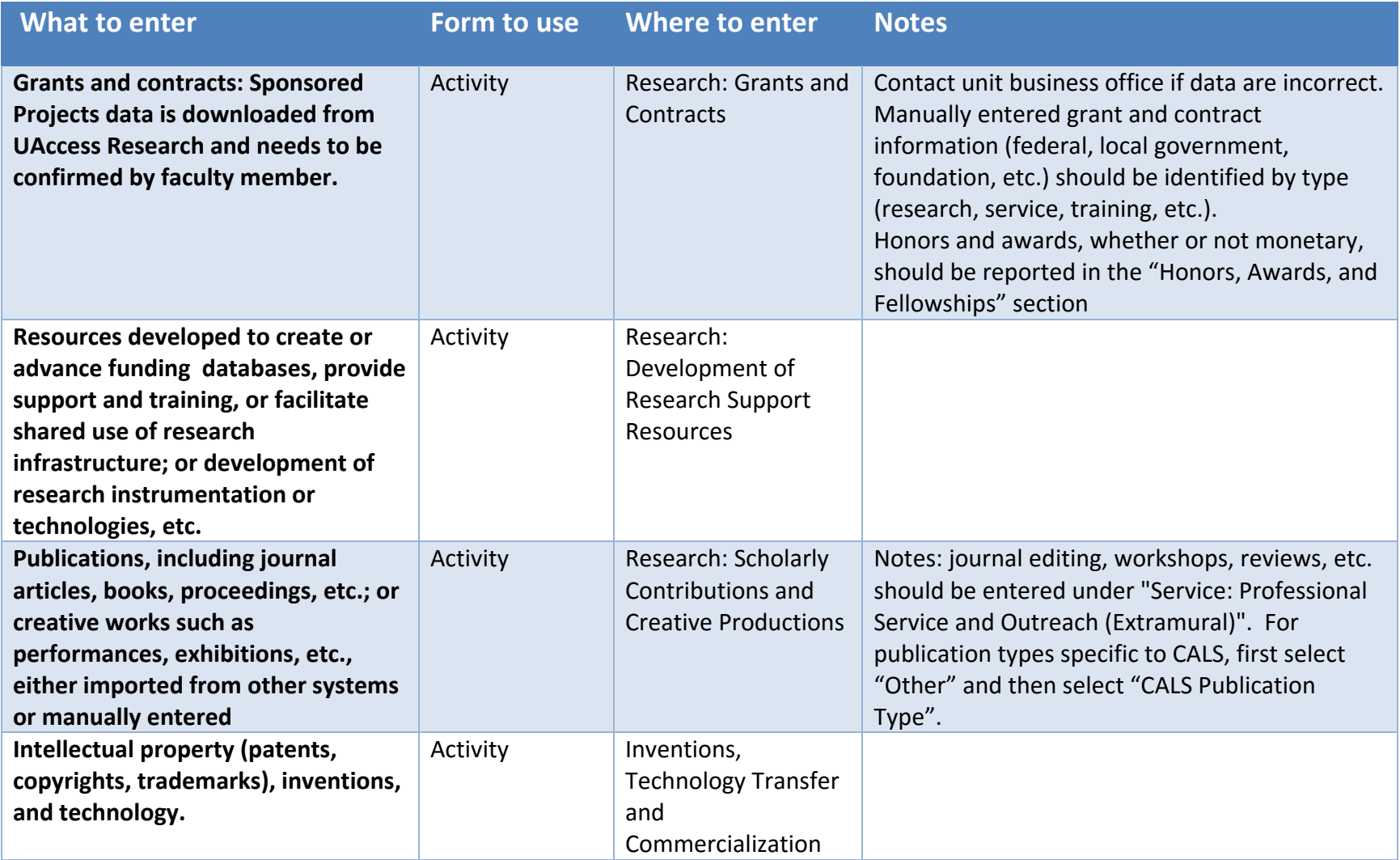

**3 |** Page UA Vitae: Where to Enter Data for CALS January 6, 2016

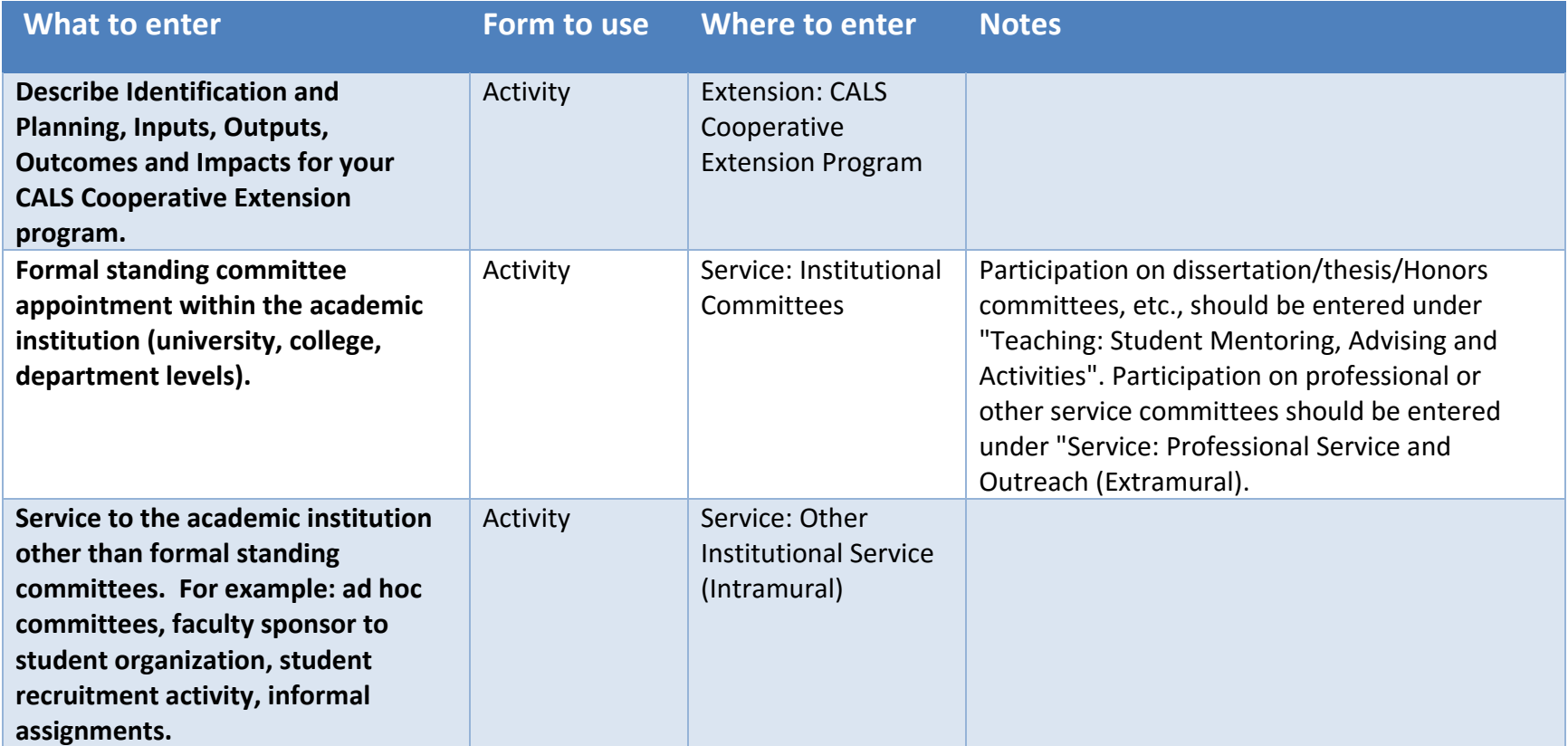

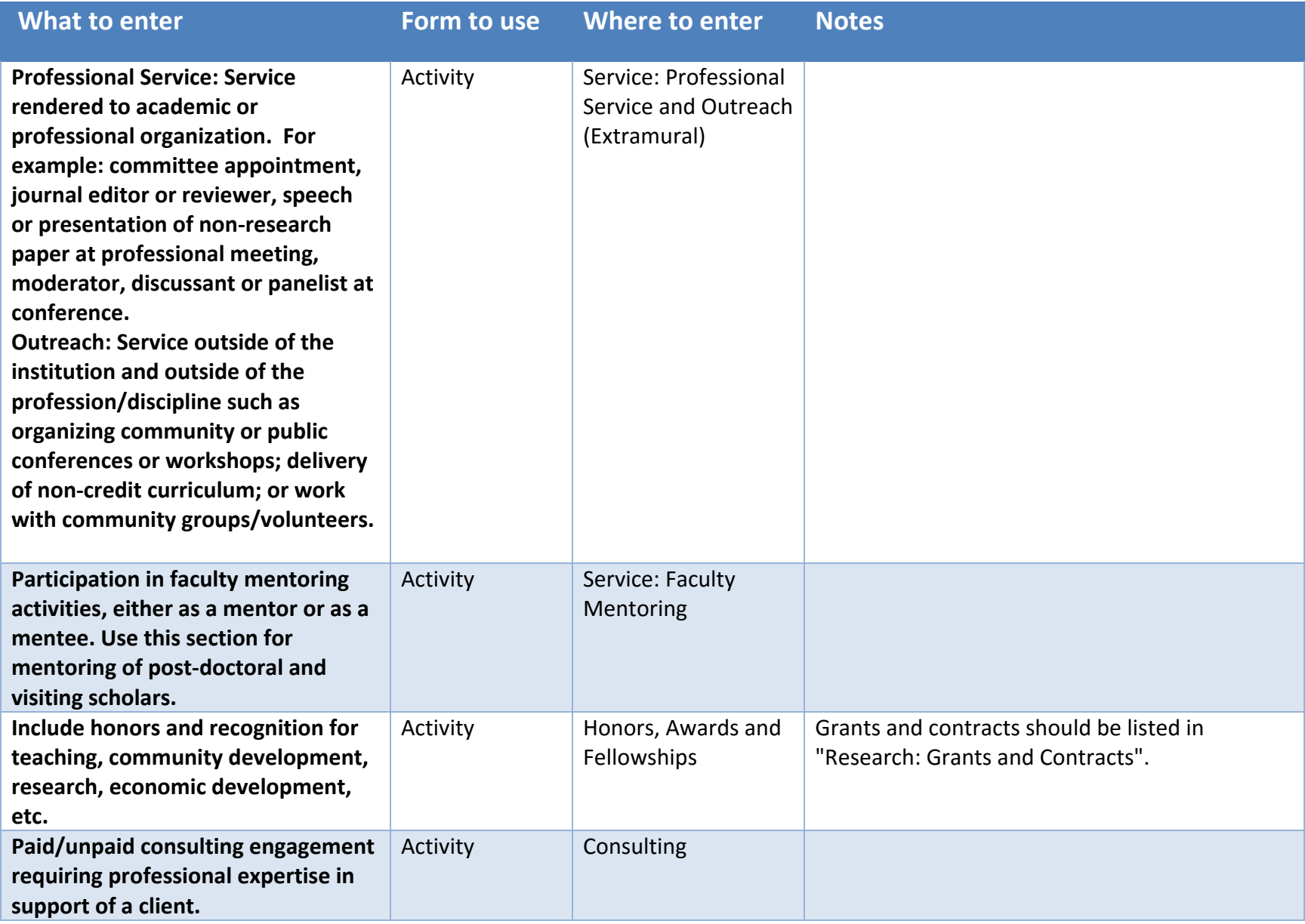

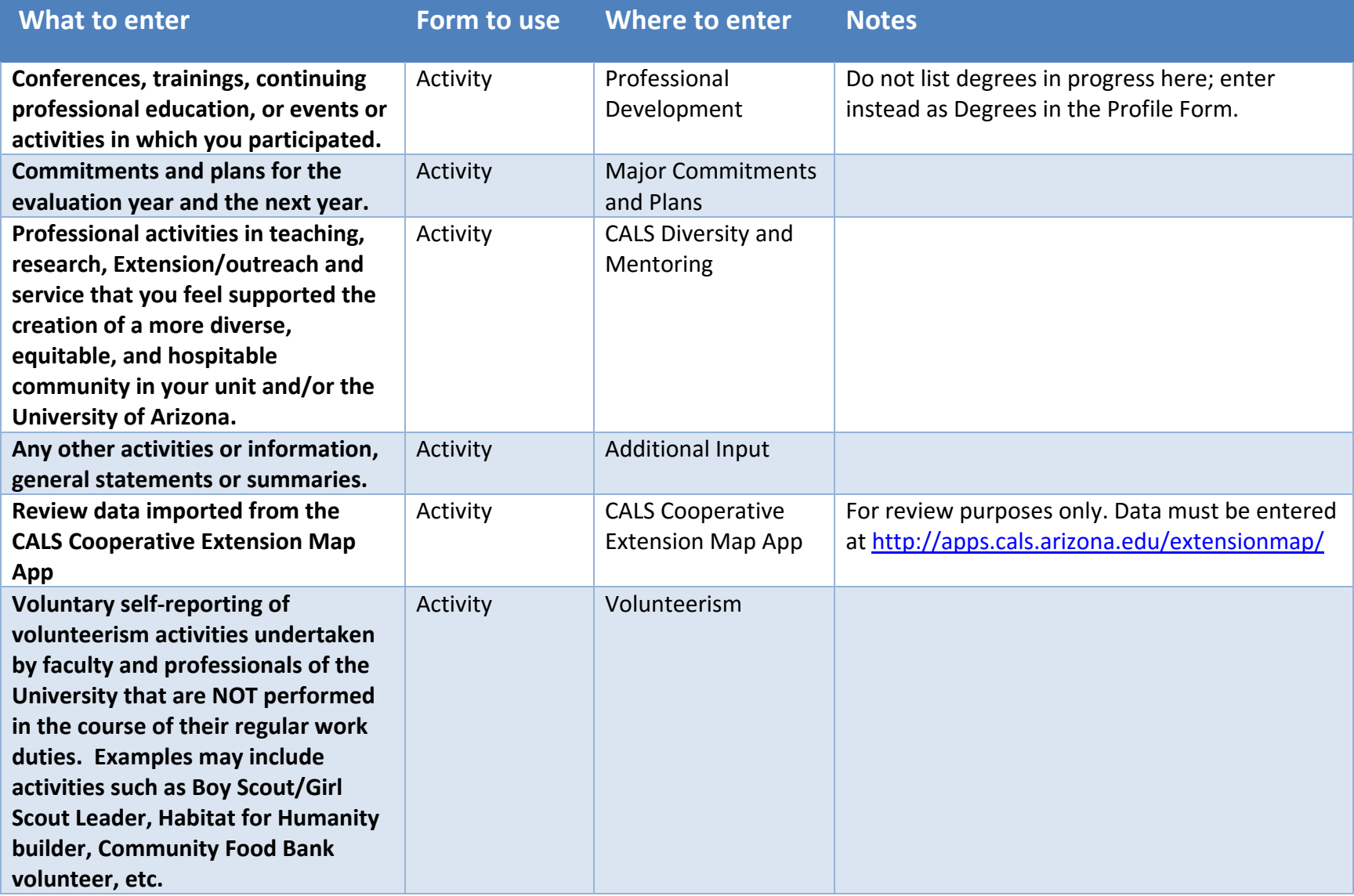